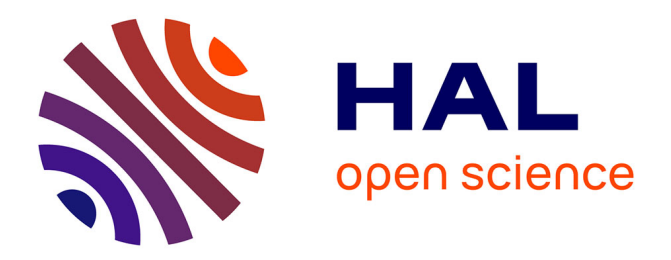

# **Calculer les coûts ou bénéfices de pratiques sylvicoles favorables à la biodiversité : comment procéder ?**

H. Chevalier, Marion Gosselin, Sandrine Costa, Yoan Paillet, M.

Bruciamacchie

## **To cite this version:**

H. Chevalier, Marion Gosselin, Sandrine Costa, Yoan Paillet, M. Bruciamacchie. Calculer les coûts ou bénéfices de pratiques sylvicoles favorables à la biodiversité : comment procéder ?. Forêt Entreprise, 2009, 187, pp.35-39. hal-00478191

# **HAL Id: hal-00478191 <https://hal.science/hal-00478191v1>**

Submitted on 30 Apr 2010

**HAL** is a multi-disciplinary open access archive for the deposit and dissemination of scientific research documents, whether they are published or not. The documents may come from teaching and research institutions in France or abroad, or from public or private research centers.

L'archive ouverte pluridisciplinaire **HAL**, est destinée au dépôt et à la diffusion de documents scientifiques de niveau recherche, publiés ou non, émanant des établissements d'enseignement et de recherche français ou étrangers, des laboratoires publics ou privés.

#### **Article paru dans Forêt-Entreprise n°187, 2009, pp. 35-39.**

Citation : Chevalier, H., Gosselin, M., Costa, S., Paillet, Y. and Bruciamcchie, M. (2009) Calculer les coûts ou bénéfices de pratiques sylvicoles favorables à la biodiversité : comment procéder ? *Forêt-Entreprise* **187**, 35-39.

#### **Calculer les coûts ou bénéfices de pratiques sylvicoles favorables à la biodiversité : comment procéder ?**

Hélène Chevalier\*, Marion Gosselin\*, Sandrine Costa\*\*, Yoan Paillet\*, Max Bruciamacchie\*\*

\* Cemagref, UR Écosystèmes Forestiers, Domaine des Barres, 45290 Nogent-sur-Vernisson \*\* Laboratoire d'Économie Forestière, UMR AgroParisTech ENGREF – INRA, 14 rue Girardet, 54042 Nancy

Mots-clé : évaluation économique, biodiversité, gestion forestière, îlots, vieillissement, sénescence, rémanents.

#### *Résumé :*

*Les pratiques sylvicoles en faveur de la biodiversité peuvent avoir un impact économique positif ou négatif sur la gestion d'une propriété forestière. L'analyse coûts-bénéfices permet d'évaluer cet impact, en comparant les dépenses et recettes réalisées au cours d'un itinéraire sylvicole classique avec celles d'une pratique pour la biodiversité.* 

*La mise en œuvre de cette méthode économique nécessite de connaître d'une part toutes les recettes et tous les frais intervenant au cours d'un itinéraire classique, et d'autre part les dépenses et recettes induites par la pratique étudiée.* 

*Or, les bénéfices écologiques et sylvicoles retirés des pratiques sont encore mal connus, donc difficilement chiffrables. Par ailleurs, le résultat du calcul économique dépend de la sensibilité de chaque individu au long terme, traduite par le choix du taux d'actualisation.* 

*Dans cet article, nous présentons une méthode facile à mettre en œuvre, sur la base de deux pratiques en faveur de la biodiversité : la mise en place d'îlots de vieillissement et le maintien des rémanents d'exploitation sur coupe* 

#### **Introduction**

Si les aspects pratiques de la mise en œuvre des pratiques sylvicoles favorables à la biodiversité sont de mieux en mieux connus et documentés (Gosselin & Paillet, à paraître), il n'en va pas de même pour leurs répercussions économiques. Pourtant, les coûts ou les bénéfices qui en résultent sont un élément important de la décision du propriétaire.

Évaluer l'impact économique d'une pratique en faveur de la biodiversité repose sur une comparaison économique d'un itinéraire sylvicole incluant cette pratique à un itinéraire sylvicole classique. Le critère de comparaison est le bénéfice actualisé simple (BAS) aussi appelé valeur actualisée nette (VAN) de chaque itinéraire, c'est à dire la somme actualisée de toutes les recettes et dépenses futures. Le calcul de ce bénéfice actualisé simple nécessite donc de connaître l'impact des pratiques en faveur de la biodiversité sur les dépenses et recettes à venir.

La méthode et les éléments nécessaires au calcul seront détaillés dans le cas de deux pratiques sylvicoles conseillées pour la préservation de la biodiversité : les îlots de vieillissement et le maintien de rémanents d'exploitation sur coupe (Chevalier, 2008). Dans chacun des cas

présentés nous détaillons les conséquences de la pratique adoptée sur les recettes et dépenses futures, puis nous expliquons la méthode pour calculer le BAS de chaque itinéraire.

## **Cas des îlots de vieillissement**

Les gros et vieux bois abritent une biodiversité saproxylique abondante et variée. Le maintien d'îlots de gros bois lors de la récolte d'un peuplement arrivé à maturité permet de conserver et de laisser vieillir de gros arbres, amenés à héberger de telles espèces.

#### *Éléments de méthodologie*

La mise en place d'îlots de vieillissement consiste concrètement à différer l'exploitation par un allongement de l'âge d'exploitabilité sur la surface de l'îlot. La principale conséquence de cette pratique est donc de vendre plus tard des volumes de bois plus importants.

D'un point de vue économique, l'estimation du coût de l'îlot revient à comparer deux sylvicultures avec des âges d'exploitation différents. Le critère utilisé est alors un BAS calculé en répétant l'itinéraire à l'infini, de manière à comparer les deux itinéraires sur un pas de temps équivalent : on parle alors de Bénéfice Actualisé en Séquence Infinie (BASI). Selon la formule dite de « Faustmann », le BASI correspond à la valeur du fonds (sol nu). La mise en œuvre de la pratique influe sur la rentabilité de la forêt, donc sur sa valeur de fonds (valeur marchande). Ainsi, la valeur du fonds lorsque l'on suit une sylviculture classique diffère de la valeur du fonds de la propriété lorsque l'on met en place une pratique en faveur de la biodiversité.

Pour calculer la valeur du fonds dans le scénario de référence (sans îlot) et la valeur du fonds après adoption de la pratique, deux méthodes peuvent être envisagées :

- soit on fixe le taux d'actualisation, et on déduit la valeur du fonds (sans îlot et avec îlot) grâce aux flux de recettes et dépenses dans chacune des sylvicultures étudiées.
- soit on fixe la valeur du fonds dans le scénario sans îlot. Grâce aux flux de recettes et dépenses et à la formule de Faustmann, on déduit la valeur du taux d'actualisation. Puis, avec le taux d'actualisation et le flux de recettes et dépenses de la sylviculture avec îlot, on calcule la valeur du fonds avec îlot de vieillissement.

Le choix de l'une ou l'autre de ces méthodes dépend de ce qui est le plus facile à déterminer par le propriétaire : son taux d'actualisation ou la valeur du fonds.

## *Le calcul pas à pas*

## Les données nécessaires

Pour réaliser le calcul, il faut connaître l'échéancier des recettes et dépenses intervenant au cours de l'itinéraire sylvicole, ainsi que la valeur du fonds forestier. On peut se baser sur l'exemple de plan comptable présenté dans l'article "*Quelques outils pour le calcul économique en forêt*", sachant qu'il est nécessaire de connaître la date à laquelle intervient chaque dépense ou recette afin de l'actualiser. De plus, dans certains cas (zones Natura 2000 par exemple), les pratiques favorables à la biodiversité peuvent bénéficier d'aides publiques, il faut donc les inclure dans le bilan.

La conception d'un fichier de calcul

Le calcul peut être réalisé sous un classeur Excel ou tout autre tableur. Quelle que soit la complexité du calcul envisagé (calcul ponctuel dans le cas d'une propriété dont les recettes et dépenses sont toutes connues, ou simulations nécessitant un fichier dynamique), le principe est le même. On a besoin :

- des valeurs choisies pour les paramètres constants : frais ou recettes fixes annuelles ;
- du montant des frais ou recettes variables pour chaque année, et ce pour chaque type de frais ou recette ;
- de deux tableaux de calcul, structurés à l'identique, l'un pour l'itinéraire classique et l'autre pour l'itinéraire allongé. Le taux d'actualisation est saisi dans une case donnée (ici G3). Le taux doit être le même pour les deux itinéraires que l'on cherche à comparer.

Si l'on a choisi de fixer le taux d'actualisation plutôt que le fonds, on indique cette valeur dans la case correspondante. Si l'on envisage de déduire le taux du calcul, on indique une valeur de taux d'actualisation fictive (par exemple 2%) et on ajustera ensuite cette valeur grâce à la fonction "solveur" d'Excel. On impose ainsi que la cellule de calcul du BASI soit égale à la valeur du fonds. La fonction solveur détermine la valeur de taux telle que l'égalité fonds = BASI soit vérifiée.

Ensuite, on crée autant de colonnes qu'il y a de types de dépense ou de recette, avec en plus la colonne des années et trois colonnes de calcul : l'une qui fait le total des recettes et dépenses annuelles (colonne total = recettes - dépenses), la seconde pour indiquer annuellement le bénéfice actualisé simple, c'est-à-dire la somme des dépenses et des recettes actualisées à la date 0, et la troisième pour le calcul du BASI (figure 1 ci-dessous):

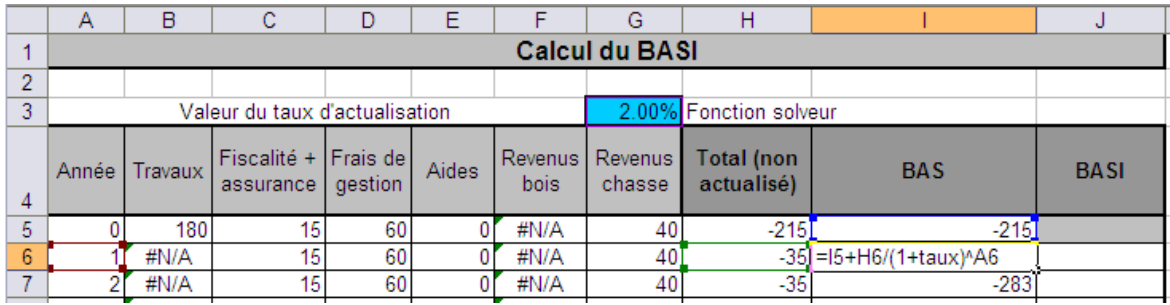

Figue 1 : copie d'écran du Tableur

Dans ces tableaux de calcul, on indique dans chaque colonne le montant de la dépense ou recette concernée. Pour chaque année, le BAS de l'année en cours est calculé par itération :

$$
\text{Formule 3: }BAS_n = BAS_{n-1} + \sum \frac{R_n - D_n}{(1+r)^n}
$$

Le BAS de la dernière année de l'itinéraire (classique ou allongé) permet de calculer le BASI grâce à la formule :

Formula 4 : 
$$
BASI = \frac{(1+r)^n}{(1+r)^n - 1} \times BAS_{(n)}
$$

|     | Α                                                     | в          |                                           | D   | F     |         | G                           |                          |            |                                       |  |
|-----|-------------------------------------------------------|------------|-------------------------------------------|-----|-------|---------|-----------------------------|--------------------------|------------|---------------------------------------|--|
|     | <b>Calcul du BASI</b>                                 |            |                                           |     |       |         |                             |                          |            |                                       |  |
|     |                                                       |            |                                           |     |       |         |                             |                          |            |                                       |  |
| 3   | Valeur du taux d'actualisation                        |            |                                           |     |       |         |                             | 2.00% Fonction solveur   |            |                                       |  |
| 4   | Année l                                               | Travaux /  | Fiscalité + Frais de<br>assurance gestion |     | Aides | bois.   | Revenus   Revenus<br>chasse | Total (non<br>actualisé) | <b>BAS</b> | <b>BASI</b>                           |  |
| 184 | 1791                                                  | #N/A       | 15.                                       | 60  |       | #N/A    | 40                          | -351                     | $-108$     |                                       |  |
| 185 |                                                       | $180$ #N/A |                                           | 601 |       | 31713.6 | 40                          | 316791                   | 789        | =1185*(1+taux)^A185/((1+taux)^A185-1) |  |
| 186 | $\limsup_{n \to \infty} 2$ conjo d'ógrap d'un tablour |            |                                           |     |       |         |                             |                          |            |                                       |  |

Figure 2 : copie d'écran d'un tableur

Si l'on a choisi de fixer le taux d'actualisation arbitrairement, on obtient immédiatement le BASI (Figure 2) de l'itinéraire de référence et celui de l'itinéraire allongé (le taux doit être le même pour les deux itinéraires).

Si l'on souhaite déduire le taux de l'égalité entre fonds et BASI, on saisit la formule du BASI de l'itinéraire de référence. Ensuite, grâce au solveur d'Excel, on impose que la cellule de calcul du BASI doit être égale à la valeur fixée pour le fonds (ici 1 250 €), en posant comme cellule variable celle du taux d'actualisation (voir figure 3).

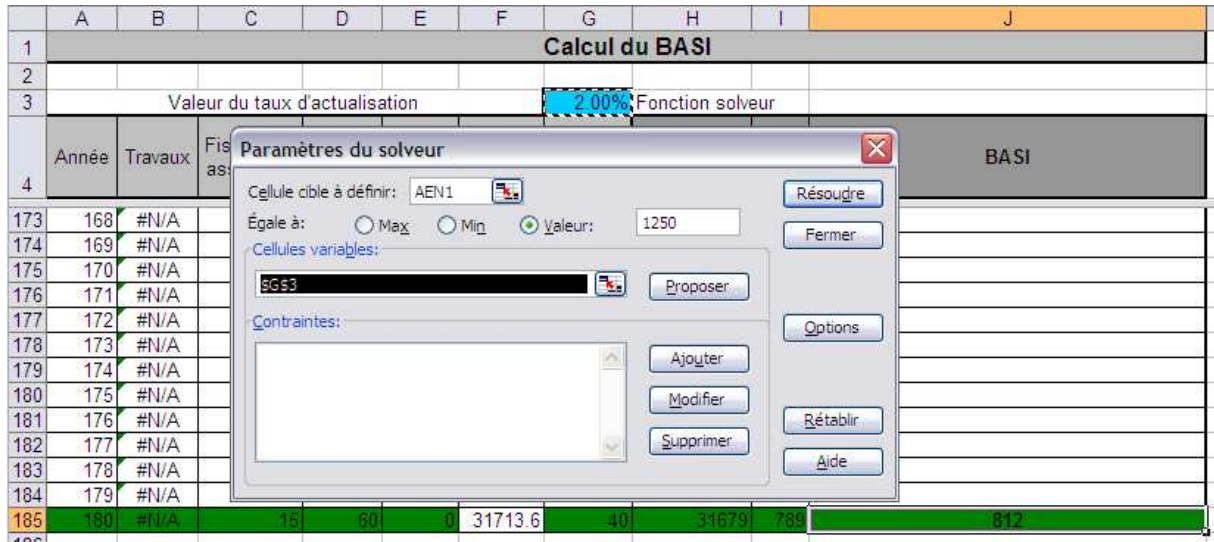

Figure 3 : Copie d'écran du tableur

Le taux obtenu doit être utilisé pour le calcul du BASI de l'itinéraire avec pratique favorable à la biodiversité. On connaît alors le BASI de l'itinéraire de référence et celui de l'itinéraire avec pratique : la différence des deux correspond au coût (si BASI<sub>référence</sub> > BASI<sub>pratique</sub>) ou au bénéfice (si BASI<sub>référence</sub> < BASI<sub>pratique</sub>) résultant de la pratique. Pour ramener cette valeur totale à une valeur annuelle, on la multiplie par le taux d'actualisation (calcul de l'annuité constante équivalente ou rente annualisée, cf. "*Quelques outils pour le calcul économique en forêt*").

## **Cas du maintien de rémanents après exploitation**

Les rémanents d'exploitation (extrémités du houppier) sont les compartiments de l'arbre qui concentrent la plus grande partie des éléments minéraux extraits du sol par le végétal (Cacot et al., 2005 ; Cacot et al., 2007). Aussi leur exportation au moment des coupes peut-elle être néfaste au maintien de la fertilité du sol forestier. De plus, ces menus bois et branches hébergent des cortèges d'espèces saproxyliques que l'on ne retrouve pas forcément dans le bois mort de plus gros diamètre : laisser les rémanents sur place constitue donc une pratique favorable à la biodiversité saproxylique. Mais dans un contexte où le marché porteur du boisénergie entraîne une pression importante sur cette ressource potentielle, la tendance consiste de plus en plus à exploiter les rémanents, d'où une menace à la fois pour la biodiversité et la fertilité des sols.

## *Eléments de méthodologie*

La pratique en faveur de la biodiversité consiste ici à laisser les rémanents sur la parcelle plutôt que les vendre en bois énergie. La première conséquence de cette pratique est donc une réduction des recettes, due à l'absence de vente du bois énergie.

La vente des rémanents correspond à une exportation d'éléments minéraux. Sur des sols pauvres, cette exportation implique une baisse de fertilité, sauf si elle est compensée par des apports minéraux spécifiques. Une seconde conséquence de cette pratique est donc le maintien de la fertilité, avec une possible économie en engrais.

Si l'on suppose que les apports en engrais compensent la baisse de fertilité potentielle, le coût engendré par le maintien des rémanents est évalué par la comparaison des BASI des deux itinéraires suivants :

 $\text{Coût} = \text{BASI}_{\text{sans}\text{ valorisation}}$  des rémanents  $-\text{BASI}_{\text{avec}\text{ valorisation}}$  des rémanents

Si le coût en engrais nécessaires pour éviter une baisse de fertilité est supérieur aux recettes en bois énergie, le maintien des rémanents est économiquement bénéfique. Ce cas se présente plutôt sur des sols chimiquement pauvres.

Si l'on suppose qu'une baisse de fertilité a lieu, la récolte des rémanents a un impact différent sur le long terme et sur le court terme. Sur le long terme il y a une baisse de fertilité de la parcelle, donc une modification de l'itinéraire sylvicole et de l'âge d'exploitation. A court terme, l'impact est une augmentation des recettes dues à la vente du bois-énergie. La valeur du terrain, quand les rémanents sont vendus, est la somme de 2 termes : la valeur actualisée nette des premiers cycles (où la fertilité diminue), puis le BASI des cycles suivants (pour lesquels la fertilité est supposée constante, mais réduite par rapport au cas où il y a maintien des rémanents sur la parcelle), actualisé puisque ces cycles commencent à la date N. Le coût de la pratique est alors (voir formule 1 ci-dessous):

## **Formule 1.**

 $\text{Coût} = \text{BASI}_{\text{sans valorisation des r.}} - \text{[BAS valorisation, Iers cycles}} + \text{(BASI}_{\text{valorisation, fertilité réduite})/(1+r)^n)}$ 

## *Le calcul pas à pas*

#### • **Les données nécessaires**

En plus des données utilisées pour le calcul des îlots de vieillissement, il faut disposer des recettes issues de la récolte de rémanents, ainsi que les dépenses occasionnées par d'éventuels apports minéraux compensatoires.

Deux cas de figure se présentent :

- *Premier cas :* on n'envisage pas de baisse de fertilité, raisonner sur un seul itinéraire sylvicole suffit ;
- *Second cas* : on envisage une baisse de fertilité consécutive au prélèvement des rémanents : la simulation repose donc sur l'enchaînement de plusieurs itinéraires (un par classe de fertilité), probablement de plus en plus longs à mesure que la fertilité diminue. Il est nécessaire de connaître ces différents itinéraires.

## • **La conception d'un fichier de calcul**

*Premier cas* : le principe de calcul est presque le même que celui mis en œuvre pour les îlots de vieillissement, à ceci près qu'il est inutile de se placer en séquence infinie. Comparer les bénéfices actualisés suffit, puisque l'on compare un scénario avec récolte de rémanents à un scénario sans cette récolte, sans faire varier la durée de l'itinéraire sylvicole.

On saisit donc l'ensemble des paramètres nécessaires au calcul, puis l'on crée deux tableaux de calcul du BAS contenant une colonne « années » et autant de colonnes qu'il y a de dépenses et de recettes. Le BAS est calculé par itération pour chaque ligne. On compare le BAS de la dernière année de l'itinéraire avec récolte de rémanents à celui de l'itinéraire dépourvu de récolte, et la différence constitue le coût ou le bénéfice retiré de la pratique consistant à maintenir des rémanents en forêt.

**Second cas :** lorsque l'on envisage une baisse de fertilité consécutive à l'exportation des rémanents, on simule un passage d'une classe de fertilité à une autre plus faible et, de fait, un passage d'un itinéraire sylvicole à un autre, plus long. Cette succession d'itinéraires sylvicoles intervient dans le tableau de calcul du BAS : au lieu d'un nombre d'années limité à celui d'un seul itinéraire, on l'étend à l'ensemble des itinéraires mis bout-à-bout. Puis on calcule le BASI de l'itinéraire avec valorisation des rémanents et fertilité réduite. Celui-ci s'écrit (Formule 2) :

Formule 2. *BASI*<sub>avec valorisation des r., fertilité réduite = *BAS*<sub>avec valorisation des r.,feriliité réduite 
$$
\times \frac{(1+r)^{n'}}{(1+r)^{n'}-1}
$$</sub></sub>

où BASavec valorisation des rémanents, fertilité réduite est le BAS de l'itinéraire avec fertilité réduite auquel on aboutit suite à l'évolution de la fertilité, et *n'* est l'âge d'exploitabilité de cet itinéraire.

On renseigne donc l'ensemble des dépenses et recettes, à la fois sur l'itinéraire sans récolte des rémanents (un seul cycle sylvicole puisque la fertilité est maintenue) et sur l'enchaînement d'itinéraires intervenant lorsque l'on récolte les rémanents. Ensuite, on compare les sommes des dépenses et recettes des deux scénarios, actualisées à la date 0, et l'on connaît l'effet économique de l'adoption de la pratique.

#### **Conclusion**

Le calcul économique permet d'évaluer les répercussions des pratiques sylvicoles en faveur de la biodiversité. Si le principe de base du calcul est toujours le même (comparaison des BAS), la méthode à appliquer diffère toutefois selon la pratique à évaluer. La mise en œuvre du calcul se heurte souvent au manque de données sur les impacts des pratiques étudiées.

Les études en milieu forestier sur les conséquences écologiques des pratiques de gestion favorables à la biodiversité sont peu nombreuses et souvent très prospectives. Elles montrent un effet bénéfique de la biodiversité sur la résilience, la résistance et la fertilité de l'écosystème, mais ces avantages ne sont que rarement quantifiés dans les études écologiques ou chiffrés dans les études économiques. Comment alors chiffrer les bénéfices pour le fonctionnement de l'écosystème liés aux mesures en faveur de la biodiversité ?

Des travaux en cours au Laboratoire d'Économie Forestière de Nancy, en collaboration avec le Cemagref de Nogent s/Vernisson, cherchent à évaluer les bénéfices des mesures en faveur de la biodiversité, en raisonnant sur leur rôle d'assurance face aux aléas économiques ou environnementaux : meilleure résilience face aux perturbations naturelles, offre plus diversifiée de produits ligneux face aux variations des cours du bois par exemple.

 Par ailleurs, le coût des pratiques en faveur de la biodiversité n'est pas non plus le seul élément à prendre en compte. D'autres valeurs attribuées à la biodiversité par la société ou par les forestiers rentrent en jeu dans le choix des pratiques sylvicoles : ce sont les valeurs récréatives, esthétiques ou spirituelles, qui traduisent des utilités « non sylvicoles » telles que la satisfaction de gérer une forêt belle et variée, la beauté des paysages ou la richesse des écosystèmes. Mais, bien que des méthodes économiques existent (Brahic & Terreaux, à paraître), il reste néanmoins difficile de donner à ces éléments des valeurs monétaires consensuelles et sans biais pour les inclure dans les analyses coûts-bénéfices.

Plus largement, ces pratiques posent la question du partage du coût et des bénéfices entre le propriétaire et la société, le propriétaire supportant l'intégralité ou une partie du coût, pour un bénéfice collectif.

#### **Références citées**

Brahic, E. & Terreaux, J.P. (à paraître) Evaluation économique de la valeur de la biodiversité en forêt - Guide méthodologique.

Cacot, E., Eisner, N., Charnet, F., Léon, P., Nicolleau, C. & Ranger, J. (2005) La récolte raisonnée des rémanents en forêt. Guide pratique. Ademe, AFOCEL, IDF, INRA, Union de la Coopération Forestière Française, 35 p.

Cacot, E., Charnet, F., Graffin, A., Pitocchi, S., Ranger, J., Nicolas, M. & Eisner, F. (2007) Etude de l'impact du prélèvement des rémanents en forêt - volet 3. FCBA, IDF, ONF, UCFF, Ademe, INRA, 61 p.

Chevalier, H. (2008) Évaluer le coût de pratiques sylvicoles en faveur de la biodiversité forestière. Mémoire de fin d'études, Nogent s/Vernisson : Cemagref, Nancy : AgroParisTech-Engref, Formation des Ingénieurs Forestiers, 121 p.

Gosselin, M. et Paillet, Y. (à paraître) Guide des pratiques sylvicoles en faveur de la diversité forestière.